#### САНКТ-ПЕТЕРБУРГСКОЕ ГОСУДАРСТВЕННОЕ АВТОНОМНОЕ ОБРАЗОВАТЕЛЬНОЕ УЧРЕЖДЕНИЕ ВЫСШЕГО ОБРАЗОВАНИЯ

# **«САНКТ-ПЕТЕРБУРГСКИЙ ГОСУДАРСТВЕННЫЙ ИНСТИТУТ ПСИХОЛОГИИ И СОЦИАЛЬНОЙ РАБОТЫ» (СПбГИПСР)**

## **КАФЕДРА ТЕОРИИ И ТЕХНОЛОГИИ СОЦИАЛЬНОЙ РАБОТЫ**

### **УТВЕРЖДАЮ**

Руководитель образовательной программы, доктор педагогических наук, доцент, профессор кафедры теории и технологии социальной работы С.С. Лебедева «20» апреля 2022 г.

### **Рабочая программа дисциплины**

# **ИНФОРМАЦИОННЫЕН ТЕХНОЛОГИИ В ПРАКТИКЕ СОЦИАЛЬНОЙ ЗАЩИТЫ НАСЕЛЕНИЯ**

основной профессиональной образовательной программы «Инновационные практики в социальной сфере» по направлению подготовки 39.04.02 Социальная работа

Разработчик: канд. психол. наук, доцент Чернов Денис Юрьевич

Согласовано: канд. пед. наук, доцент, зав. кафедрой Платонова Юлия Юрьевна

**Санкт-Петербург 2022**

### **РАЗДЕЛ 1. Учебно-методический раздел рабочей программы дисциплины**

### **1.1. Аннотация рабочей программы дисциплины ИНФОРМАЦИОННЫЕН ТЕХНОЛОГИИ В ПРАКТИКЕ СОЦИАЛЬНОЙ ЗАЩИТЫ НАСЕЛЕНИЯ**

**Цель изучения дисциплины:** формирование у студентов целостного понимания возможностей использования информационных технологий (далее ИТ) в практике социальной защиты населения(далее СЗН), осознания взаимосвязи между различными направлениями работы по использованию ИТ в практике СЗН; получение студентами знаний и освоение умений, необходимых для эффективного внедрения и использования ИТ в практике СЗН.

### **Задачи дисциплины:**

1. Познакомить студентов с основными концепциями, методологией и правовыми основами использования ИТ в практике СЗН;

2. Познакомить студентов с основными принципами и направлениями работы ИТ в практике СЗН;

3. Сформировать умения по использованию АРМ, а также организации и оптимизации электронного документооборота в профессиональной деятельности социального работника.

4. Научить студентов применять ИТ для организации информационного обмена и массовых коммуникаций в практике СЗН;

5. Научить студентов применять ИТ при работе в СУБД и ведении статистического учета в практике СЗН.

### **Содержание дисциплины:**

Основные концепции, методология, направления работы и правовые основы использования ИТ в практике СЗН

Массовые коммуникации и информационный обмен в практике СЗН

Электронный документооборот и АРМ в практике СЗН

СУБД и статистический учет в практике СЗН

### **1.2. Цель и задачи обучения по дисциплине**

### **Цель<sup>1</sup> :**

формирование у студентов целостного понимания возможностей использования информационных технологий (далее ИТ) в практике социальной защиты населения (далее СЗН), осознания взаимосвязи между различными направлениями работы по использованию ИТ в практике СЗН; получение студентами знаний и освоение умений, необходимых для эффективного внедрения и использования ИТ в практике СЗН.

### **Задачи<sup>2</sup> :**

1

1. Познакомить студентов с основными концепциями, методологией и правовыми основами использования ИТ в практике СЗН;

<sup>1</sup> Цель – представление о результатах освоения дисциплины. Цель дисциплины должна быть соотнесена с результатом освоения ОП ВО (формируемыми компетенциями). Цель должна быть обозначена кратко, четко и иметь практическую направленность. Достижение цели должно быть проверяемым

 $^2$  Формулировка задач должна быть связана со знаниями, умениями и навыками (владениями), также должны быть учтены виды деятельности, указанные в ОП ВО.

2. Познакомить студентов с основными принципами и направлениями работы ИТ в практике СЗН;

3. Сформировать умения по использованию АРМ, а также организации и оптимизации электронного документооборота в профессиональной деятельности социального работника.

4. Научить студентов применять ИТ для организации информационного обмена и массовых коммуникаций в практике СЗН;

5. Научить студентов применять ИТ при работе в СУБД и ведении статистического учета в практике СЗН.

#### **1.3. Язык обучения**

Язык обучения – русский.

**1.4. Объем дисциплины в зачетных единицах с указанием количества академических часов, выделенных на контактную работу обучающихся с преподавателем по видам учебных занятий, самостоятельную работу, форму промежуточной аттестации**

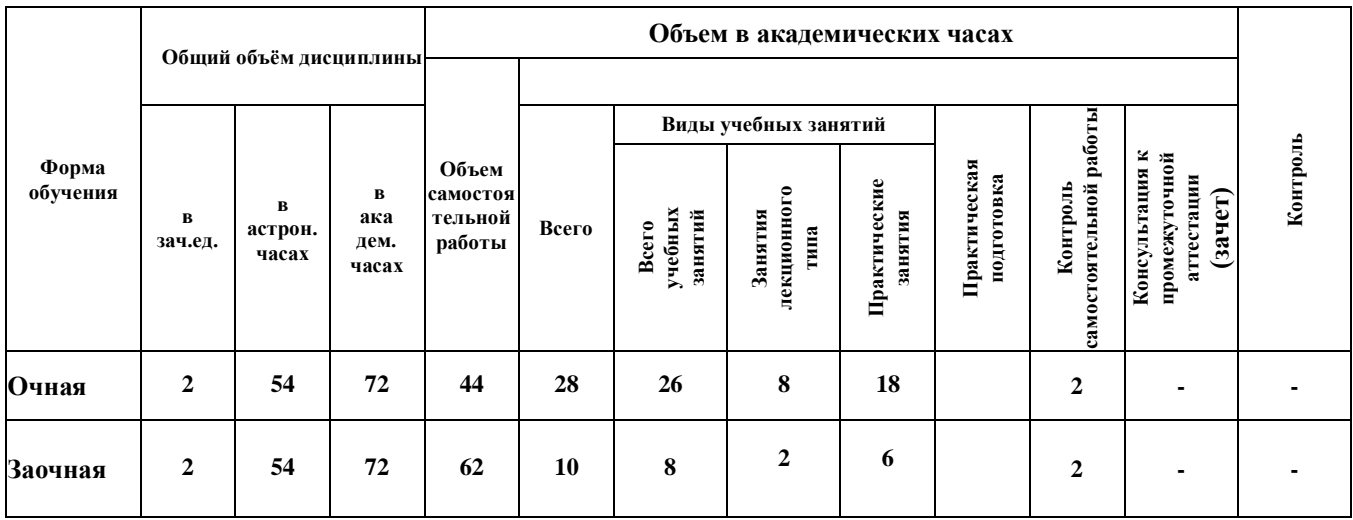

\*Часы на практическую подготовку выделяются в тех дисциплинах, где она предусмотрена (в лекциях, практических занятиях, коллоквиумах, кейсах и прочее)

\*\*В случае реализации смешанного обучения рабочая программа дисциплины адаптируется преподавателем в части всех видов учебных занятий и промежуточной аттестации к использованию дистанционных образовательных технологий.

#### **1.5. Планируемые результаты обучения по дисциплине, обеспечивающие**

#### **достижение планируемых результатов освоения образовательной программы**

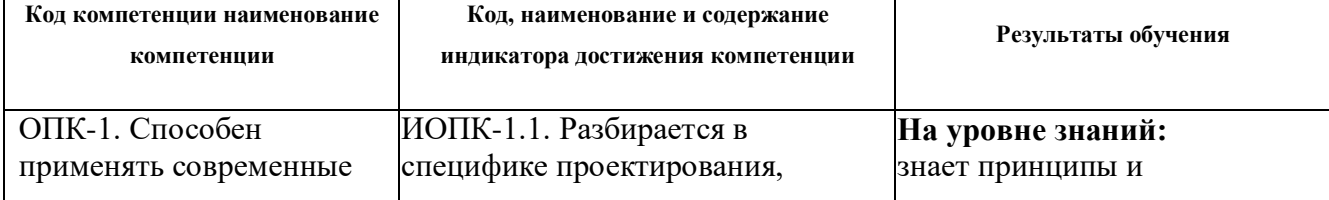

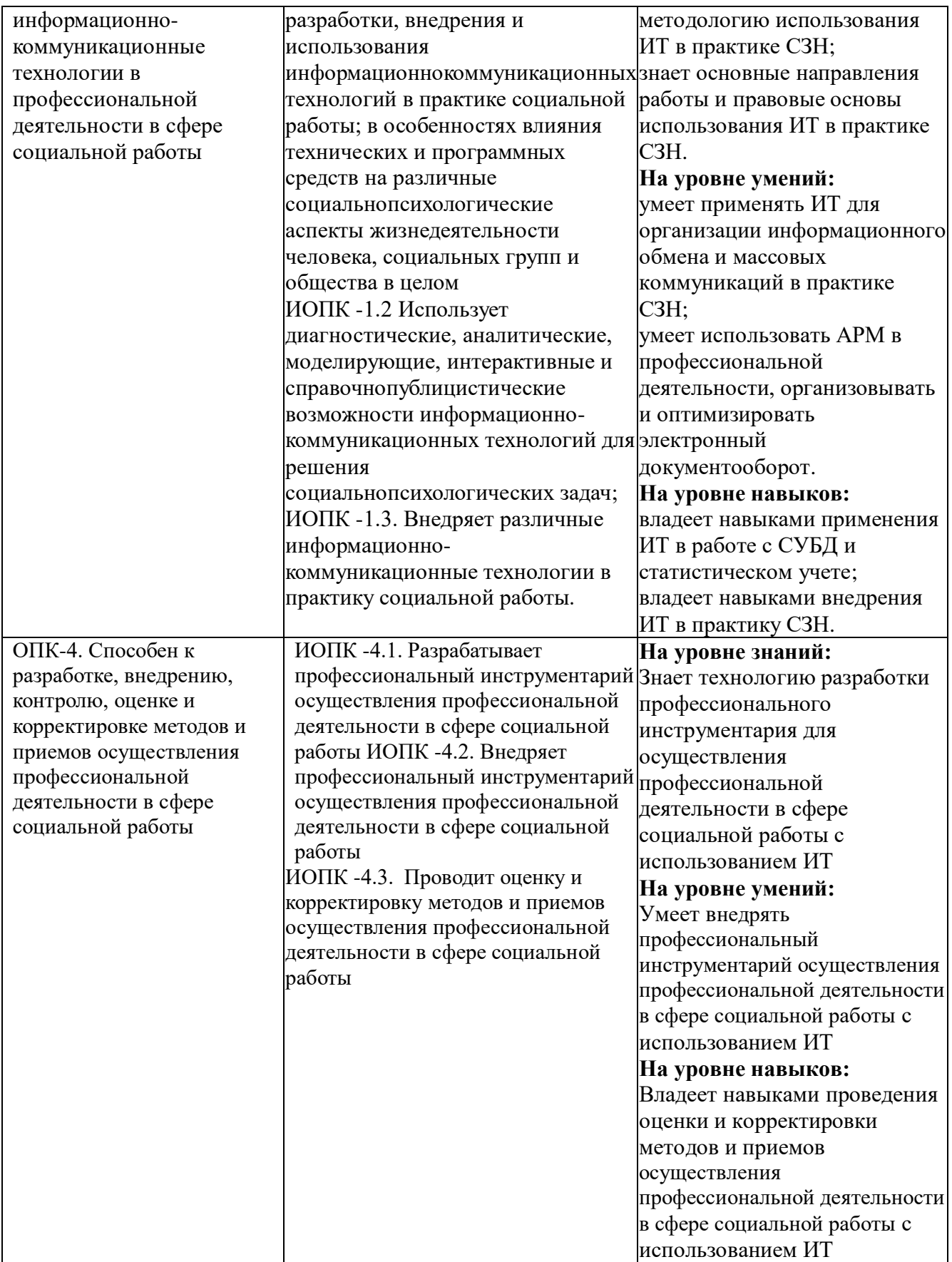

# **РАЗДЕЛ 2. Структура и содержание дисциплины**

# **2.1. Учебно-тематический план дисциплины**

### **Очная форма обучения**

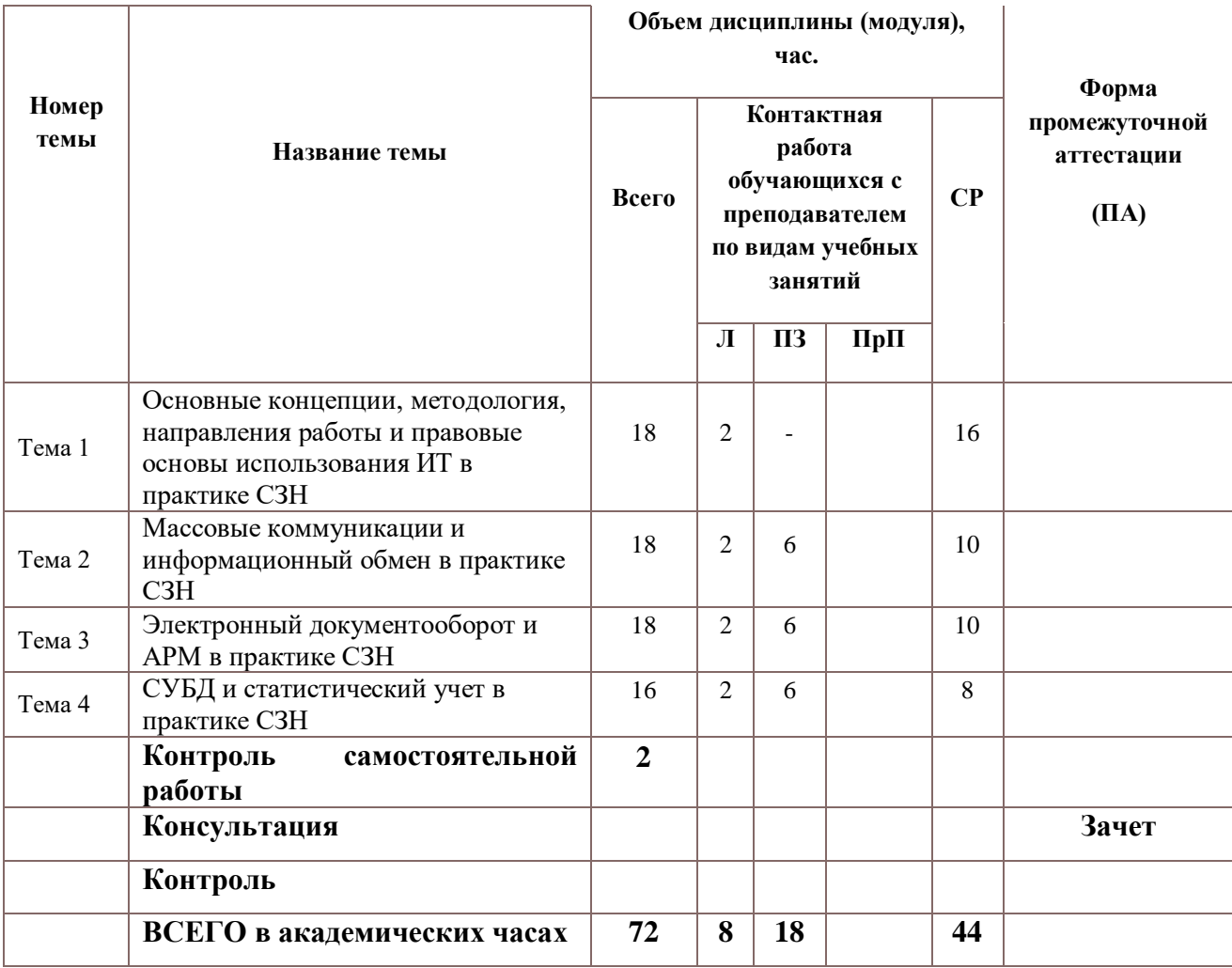

# **Заочная форма обучения**

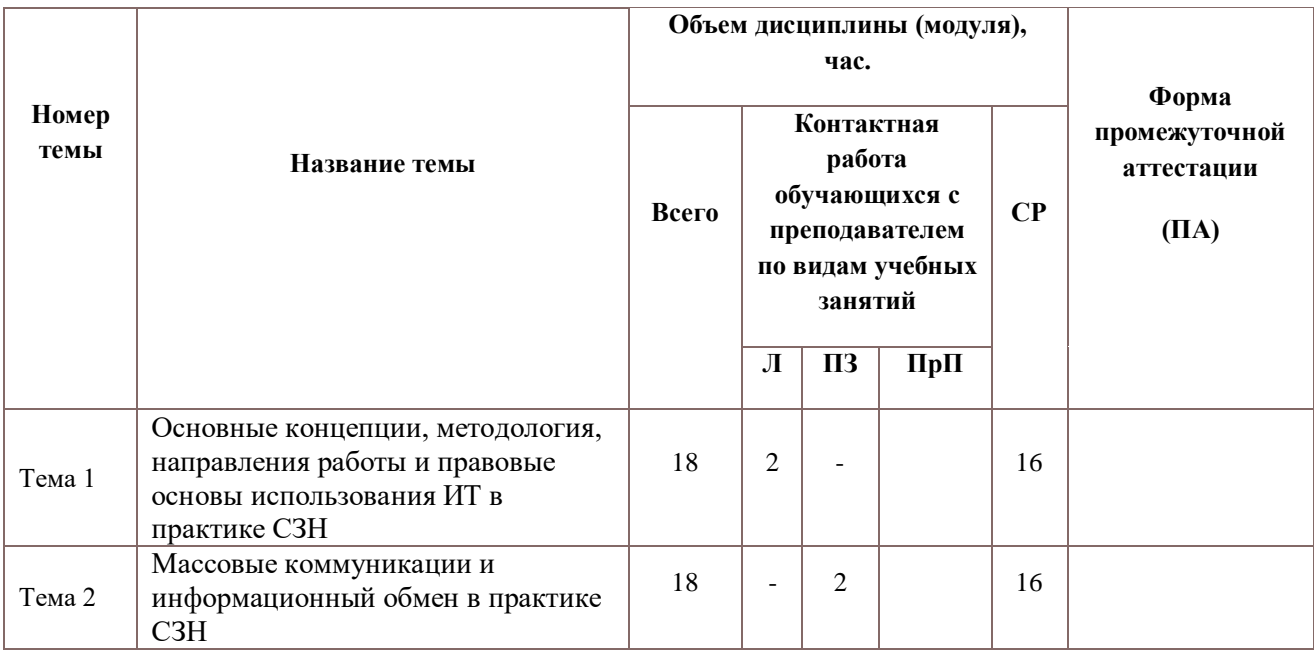

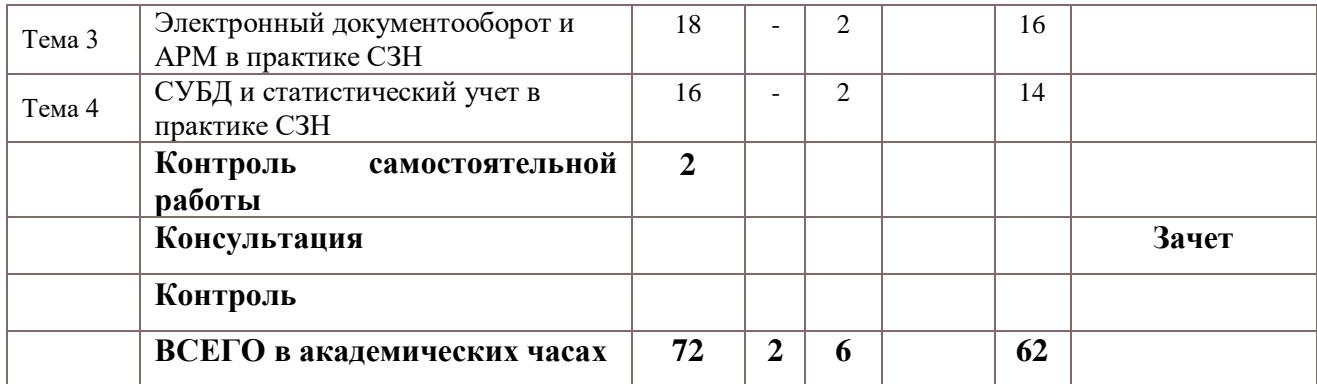

Используемые термины:

Л – занятия лекционного типа (лекции и иные учебные занятия, предусматривающие преимущественную передачу учебной информации педагогическими работниками организации и (или) лицами, привлекаемыми организацией к реализации образовательных программ на иных условиях, обучающимся);

ПЗ – практические занятия (виды занятия семинарского типа за исключением лабораторных работ);

ПрП – практическая подготовка (работа обучающихся с педагогическими работниками организации и (или) лицами, привлекаемыми организацией к реализации практической подготовки для решения практико-ориентированных заданий; часы входят в общий объем практических занятий). При наличии ПрП прописываются формы текущего контроля ПрП, а в п.2.5 дополнительно прилагаются методические материалы и типовые задания.

СР – самостоятельная работа, осуществляемая без участия педагогических работников организации и (или) лиц, привлекаемых организацией к реализации образовательных программ на иных условиях.

Форма текущего контроля и промежуточной аттестации – формы текущего контроля указываются разработчиком для каждой темы, промежуточная аттестация – из учебного плана.

КСР - контроль самостоятельной работы - входит в общую контактную работу с преподавателем.

Консультация – проводится перед промежуточной аттестацией в форме экзамена.

#### **Образовательные технологии**

Учебный процесс при преподавании курса основывается на использовании традиционных, инновационных и информационных образовательных технологий. Традиционные образовательные технологии представлены лекциями и семинарскими (практическими) занятиями. Инновационные образовательные технологии используются в виде широкого применения активных и интерактивных форм проведения занятий. Информационные образовательные технологии реализуются путем активизации самостоятельной работы студентов в информационной образовательной среде.

#### **2.2. Краткое содержание тем дисциплины**

# **Тема 1. Основные концепции, методология, направления работы и правовые основы использования ИТ в практике СЗН**

Использование информационно-коммуникационных технологий в профессиональной деятельности социального работника. Интернет-ресурсы по социальной работе. Компьютерный мониторинг, опрос и психодиагностика. Статистическая обработка данных на компьютере. Обучающие (развивающие), коррекционные и реабилитационные программы. Позитивные и негативные социальные последствия информатизации общества (социальный, психологопедагогический, правовой, экологический и технократический аспекты). Основные угрозы и факторы риска, связанные с внедрением и использованием ИТ. Вредоносные программы, виды вредоносных воздействий, защита информации. Негативные факторы работы на компьютере. Санитарные нормы при работе на компьютере. Понятие компьютерной зависимости, виды компьютерной зависимости. Компьютерная грамотность и компьютерофобия.

#### **Тема 2. Массовые коммуникации и информационный обмен в практике СЗН**

Поиск и размещение информации в сети Internet. Локализация хранения информации, «облачные» технологии. Электронная почта, почтовые клиенты. Основы web-дизайна. Гипертекстовые технологии, web-серфинг, информационно-коммуникационная емкость и доступность документов. Социальные сети и виртуальная реальность. Преимущества и недостатки использования прямых ссылок на различные информационно-коммуникационные ресурсы. Информация с ограниченным доступом, защищаемая информация и цензура.

Описание и основные принципы конструирования компьютерных версий психодиагностических методик. Преимущества и недостатки, возможности и ограничения использования компьютерной психодиагностики. Виды и особенности компьютерных тестов. Отчеты и заключения по результатам компьютерного тестирования. Возможности ИТ в сфере автоматизированного (дистанционного) обучения.

#### **Тема 3. Электронный документооборот и АРМ в практике СЗН**

Понятие о моделях и моделировании. Свойства и типы моделей. Функциональные задачи. Вычислительные задачи. Методы и принципы решения задач. Формализация, моделирование, алгоритмизация и программирование как этапы решения задач на компьютере. Примеры решения задач в профессиональной области социальной работы.

Основные функции текстовых редакторов, редакторов электронных таблиц, редакторов баз данных, графических редакторов, интернет-браузеров, органайзеров и почтовых клиентов. Вспомогательные и сервисные программы (утилиты). Архиваторы, аудио- и видеопроигрыватели, скрин-сейверы, конвертеры, диагносты параметров и работоспособности системны, дефрагментаторы, утилиты резервного копирования и т.д.

Использование гипертекстовых информационно-коммуникационных систем баз (банков) данных в области социальной работы. Использование электронной почты, методов доступа FTP, WWW и др. Работа с WWW браузерами.

#### **Тема 4. СУБД и статистический учет в практике СЗН**

Электронные таблицы как основная форма работы с большими массивами данных, создание и форматирование электронных таблиц. Типы и особенности ввода данных (классификация, систематизация, группировка, категории, структура). Технология обработки различных данных: построение и редактирование списков, сортировка и фильтрация, создание сводных таблиц, построение диаграмм. Проведение расчетов с использованием встроенных функций и алгоритмов, создание и редактирование пользовательских, понятие макроса. Системы управления базами данных (СУБД) и специализированные пакеты для статистических расчетов. Основы работы в среде локальных и глобальных компьютерных сетей. Архитектура, аппаратура, сетевые протоколы, интерфейс пользователя. Редактирование таблиц, сводные таблицы и работа с ними.

#### **2.3. Описание занятий семинарского типа**

Задания для практических занятий по дисциплине «Информационные технологии в практике социальной защиты населения» составлены с учетом актуальной практики организации трудовой/профессиональной деятельности отдельных специалистов по социальной работе и трудовых коллективов организаций соответствующего профиля в целом.

#### **Практическое занятие 1.**

#### **Тема: Массовые коммуникации и информационный обмен в практике СЗН.**

**Цель:** овладение навыками проведения информационно-коммуникационнопросветительской работы в социальной сфере в рамках профессиональной деятельности социального работника.

#### **Основные задачи:**

1. Описание и основные принципы конструирования компьютерных версий демонстрационных роликов (социальной рекламы) по различным направлениям;

2. Преимущества и недостатки, возможности и ограничения использования социальной рекламы в глобальной сети;

3. Формирование программы информационно-коммуникационно-просветительской работы по выбранной социально-значимой теме (проблеме);

4. Работа с развивающими, обучающими и коррекционными интернет-ресурсами.

#### **Практическое занятие 2.**

#### **Тема: Электронный документооборот и АРМ в практике СЗН.**

**Цель:** овладение навыками работы с текстовой, графической и мультимедийной информацией с использованием специализированного (прикладного) программного обеспечения.

#### **Основные задачи:**

1. Настройка панели быстрого доступа и ленточного интерфейса Word 2007-2010;

2. Создание и редактирование документа, включая работу с текстом, таблицами, графикой, гипертекстом;

3. Настройка панели быстрого доступа и ленточного интерфейса PowerPoint2007-2010;

4. Создание и редактирование презентаций, включая работу с текстом, анимацией (смена слайдов, разделы текста и графические объекты), оформлением фона, созданием блок-схем и др.

#### **Практическое занятие 3**

#### **Тема: СУБД и статистический учет в практике СЗН.**

**Цель:** овладение навыками работы с количественными данными с использованием специализированного (прикладного) программного обеспечения.

#### **Основные задачи:**

1. Настройка панели быстрого доступа и ленточного интерфейса Access2007-2010;

2. Создание и редактирование баз данных, включая работу в различных режимах с таблицами, формами, запросами, отчетами и схемами;

3. Настройка панели быстрого доступа и ленточного интерфейса Excel2007-2010;

4. Создание и редактирование электронных таблиц, включая форматирование, вычисление, автозаполнение и другие возможности в статистической обработке данных, работа с ошибками;

5. Ознакомление с принципами и особенностями работы в прикладных пакетах для математико-статистической обработки данных на примере SPSS.

#### **2.4. Описание занятий в интерактивных формах**

Интерактивность – постоянная составляющая дисциплины «Информационные технологии в практике социальной защиты населения». Наряду с этим выделяется специально организованная интерактивная часть курса в рамках групповой работы студентов. **Интерактивное занятие к теме 2. Практикум по компьютерным методам массовых коммуникаций и информационного обмена в практике СЗН**

**Цель:** обсуждение возможностей использования ИТ в практической работе социального работника.

В рамках занятия были использованы следующие интерактивные формы: групповая учебная дискуссия, «мозговой штурм» для выделения продуктивных идей, разбор конкретных профессиональных ситуаций, практикум по планированию различных направлений работы.

В качестве основания для групповой учебной дискуссии, «мозгового штурма» и разбора профессиональной ситуации используется программа повышения компьютерной грамотности.

Просмотр описания программы компьютерных курсов для пенсионеров в рамках движения **«За права пенсионеров»** на ресурсе **«ОПЕНСИИ.ИНФО» –** по ссылке <http://opensii.info/forum-pensionerov/obrazovanie/kompyuternye-kursy-dlya-ensionerov/>

Задание для групповой учебной дискуссии, «мозгового штурма» и разбора профессиональной ситуации по описанному занятию:

1. Определите основные достоинства и недостатки программы.

2. Предложите свой вариант программы в игровой форме.

3. Проведите сравнительный анализ развивающих, обучающих и коррекционных компьютерных программ.

4. Определите (спрогнозируйте) будущее место ИТ в профессиональной деятельности социального работника через 5, 10, 20, 50 и 100 лет. Рассмотрите различные варианты.

# **Интерактивное занятие к теме 2. Социальные аспекты развития ИТ. Проблема искусственного интеллекта**

**Цель:** обсуждение позитивных и негативных последствий информатизации общества, перспектив развития ИТ в социально-экологическом и психолого-педагогическом плане, формирование осмысленной позиции в отношении проблемы искусственного интеллекта.

В занятии используются следующие интерактивные формы: лекция-диалог, деловая и ролевая игра.

В начале занятия предусмотрено 45 минутное вступление с описанием основных положений социальной информатики (технократические и социологические концепции информатизации общества, негативные последствия технократического подхода, направления информатизации – компьютеризация, медиатизация и интеллектуализация). Далее следует демонстрация нескольких тематических эпизодов популярных художественных и научнопублицистических фильмов (также 45 минут). В ходе лекционной и демонстрационной части предусмотрены мини-дискуссии и активное обсуждение наиболее острых вопросов и проблем информатизации.

Далее из числа студентов выбираются наиболее инициативные и идейные участники, составляющие две группы, которые представляют интересы приверженцев технократических и

социологических концепций информатизации, они готовят аргументы и контраргументы для защиты своей позиции и затем приступают к полемике, в ходе которой пытаются показать преимущества своей позиции и недостатки позиции оппонентов. Остальные студенты, не вошедшие в состав выделенных групп, составляют «публику», формирующую и затем выражающую «общественное мнение». Задача публики, к которой в основном и адресованы аргументы и контраргументы, вынести вердикт, показывающий победившую концепцию, в соответствии с чем прогнозируется наиболее вероятный вариант развития ИТ и определяется место и роль общества в этом процессе.

**Интерактивное занятие к теме 4. Работа с данными с использованием средств ИТ (СУБД, статистические пакеты). Информационно-коммуникационный обмен в глобальной сети.**

**Цель:** ознакомление с базовыми принципами формирования и обработки массивов данных, а также организацией информационно-коммуникационного обмена в глобальной сети.

В рамках занятия были использованы следующие интерактивные формы: групповая учебная дискуссия, «мозговой штурм» для выделения продуктивных идей, разбор конкретных профессиональных ситуаций, практикум по планированию различных направлений работы.

В качестве основания для групповой учебной дискуссии, «мозгового штурма» и разбора профессиональных ситуаций выступает проблема хранения, систематизации и математической обработки статистических данных, а также глобализации информационно-коммуникационного обмена.

Вопросы для обсуждения:

1. Направления работы по сбору, хранению и систематизации статистической информации, централизация и автоматизация процедур, понятие «больших данных» (bigdata), коммерческие и государственные технологии работы с ними;

2. Автоматизированные статистические расчеты, вычисления в реальном времени, глобализация аналитических и экспертных систем в пространственно-временных масштабах по объему учитываемых критериев и категорий;

3. Риски и преимущества глобализации информационно-коммуникационного обмена.

# **2.5. Организация планирования встреч с приглашенными представителями организаций.**

Встречи с приглашенными представителями организаций не предусмотрены.

# **2.6. Особенности освоения дисциплины инвалидами и лицами с ограниченными возможностями здоровья**

Обучение студентов с ограниченными возможностями здоровья при необходимости осуществляется на основе адаптированной рабочей программы с использованием специальных методов обучения и дидактических материалов, составленных с учетом особенностей психофизического развития, индивидуальных возможностей и состояния здоровья таких обучающихся (обучающегося).

В целях освоения учебной программы дисциплины инвалидами и лицами с ограниченными возможностями здоровья обеспечивается:

1) для инвалидов и лиц с ограниченными возможностями здоровья по зрению:

- размещение в доступных для обучающихся, являющихся слепыми или слабовидящими, местах и в адаптированной форме справочной информации о расписании учебных занятий;

- присутствие ассистента, оказывающего обучающемуся необходимую помощь;

- выпуск альтернативных форматов методических материалов (крупный шрифт или аудиофайлы);

2) для инвалидов и лиц с ограниченными возможностями здоровья по слуху:

- надлежащими звуковыми средствами воспроизведение информации;

3) для инвалидов и лиц с ограниченными возможностями здоровья, имеющих нарушения опорно-двигательного аппарата:

- возможность беспрепятственного доступа обучающихся в учебные помещения, туалетные комнаты и другие помещения института, а также пребывание в указанных помещениях.

Получение образования обучающимися с ограниченными возможностями здоровья может быть организовано как совместно с другими обучающимися, так и в отдельных группах или в отдельных организациях.

Перечень учебно-методического обеспечения самостоятельной работы обучающихся по дисциплине.

Учебно-методические материалы для самостоятельной работы обучающихся из числа инвалидов и лиц с ограниченными возможностями здоровья предоставляются в формах, адаптированных к ограничениям их здоровья и восприятия информации:

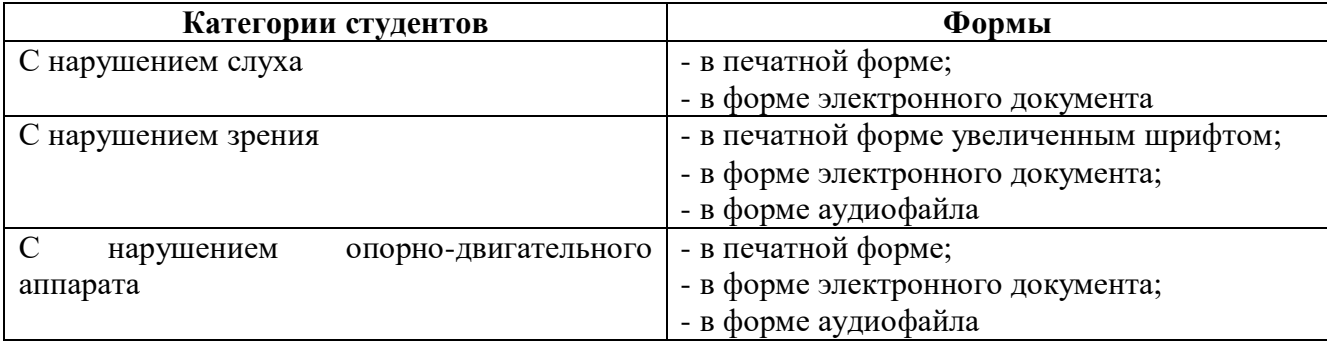

Данный перечень может быть конкретизирован в зависимости от контингента обучающихся.

Фонд оценочных средств для проведения промежуточной аттестации обучающихся по дисциплине.

Перечень фондов оценочных средств, соотнесённых с планируемыми результатами освоения образовательной программы.

Для студентов с ограниченными возможностями здоровья предусмотрены следующие оценочные средства:

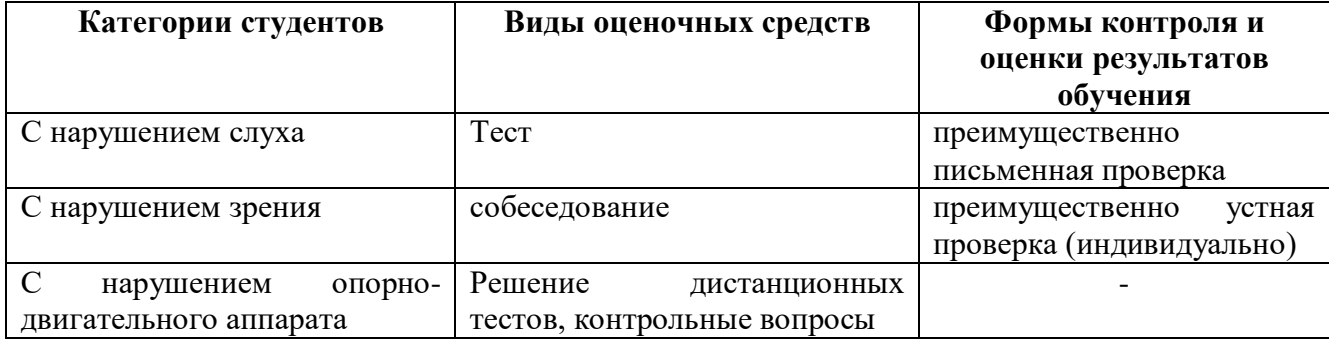

Студентам с ограниченными возможностями здоровья увеличивается время на подготовку ответов к зачёту, разрешается готовить ответы с использованием дистанционных образовательных технологий.

Методические материалы, определяющие процедуры оценивания знаний, умений, навыков и (или) опыта деятельности, характеризующие этапы формирования компетенций. При проведении процедуры оценивания результатов обучения инвалидов и лиц с ограниченными возможностями здоровья предусматривается использование технических средств, необходимых им в связи с их индивидуальными особенностями. Процедура оценивания результатов обучения инвалидов и лиц с ограниченными возможностями здоровья по дисциплине предусматривает предоставление информации в формах, адаптированных к ограничениям их здоровья и восприятия информации:

Для лиц с нарушениями зрения:

- в печатной форме увеличенным шрифтом;
- в форме электронного документа;

- в форме аудиофайла.

Для лиц с нарушениями слуха:

-в печатной форме;

- в форме электронного документа.

Для лиц с нарушениями слуха:

- в печатной форме увеличенным шрифтом;

- в форме электронного документа;

- в форме аудиофайла.

Данный перечень может быть конкретизирован в зависимости от контингента обучающихся. При проведении процедуры оценивания результатов обучения инвалидов и лиц с ограниченными возможностями здоровья по дисциплине (модулю) обеспечивается выполнение следующих дополнительных требований в зависимости от индивидуальных особенностей обучающихся:

- инструкция по порядку проведения процедуры оценивания предоставляется в доступной форме (устно, в письменной форме);

- доступная форма предоставления заданий оценочных средств (в печатной форме, в печатной форме увеличенным шрифтом, в форме электронного документа, задания зачитываются ассистентом);

- доступная форма предоставления ответов на задания (письменно на бумаге, набор ответов на компьютере, с использованием услуг ассистента, устно).

При необходимости для обучающихся с ограниченными возможностями здоровья и инвалидов процедура оценивания результатов обучения по дисциплине (модулю) может проводиться в несколько этапов.

Проведение процедуры оценивания результатов обучения инвалидов и лиц с ограниченными возможностями здоровья допускается с использованием дистанционных образовательных технологий.

Перечень основной и дополнительной учебной литературы, необходимой для освоения дисциплины. Для освоения дисциплины инвалидами и лицами с ограниченными возможностями здоровья предоставляются основная и дополнительная учебная литература в виде электронного документа в фонде библиотеки и / или в электронно-библиотечных системах.

Описание материально-технической базы, необходимой для осуществления образовательного процесса по дисциплине Освоение дисциплины инвалидами и лицами с ограниченными возможностями здоровья осуществляется с использованием средств обучения общего и специального назначения:

- лекционная аудитория – мультимедийное оборудование (для студентов с нарушениями слуха);

- учебная аудитория для практических занятий (семинаров) мультимедийное оборудование, (для студентов с нарушениями слуха).

#### **2.7. Методические указания для студентов по освоению дисциплины**

Теоретической основой курса, основным понятийным аппаратом является методология проведения психологического исследования, выработанная выдающимися мировыми психологическими школами, в том числе ленинградской-петербургской школой психологии, основными принципами которой являются системность, процессуальность, математическая корректность, учёт закономерностей целостного восприятия информации как на «входе», так и на «выходе» процесса проведения исследования, наглядность представления результатов, направленность интерпретации результатов на практические запросы психологической практики.

Основные принципы изучения материалов дисциплины:

- осознание типа, структуры и цели исследования,

- соотнесение использующихся статистических алгоритмов обработки с типом, структурой и целью исследования,

- представление результатов статистического анализа в удобном для восприятия виде, согласующимся с возможностями человека по принятию и переработке информации.

Метолическое обеспечение лиспиплины состоит из: учебников, учебных пособий, справочной литературы, обучающих и программных интернет-ресурсов по проблематике дисциплины (математические методы в психологии, математическая статистика, компьютерная обработка статистических данных, наглядное представление данных), заланий на самостоятельную работу, программного обеспечения (компьютерная программа статистической обработки данных SPSS).

#### 2.8. Материально-техническая база, необходимая осуществления ДЛЯ образовательного процесса по дисциплине

Учебная аудитория, оборудованная мультимедийным оборудованием и аудио системой, с возможностью демонстрации интерактивных пособий и учебных фильмов, с доступом к сети Интернет.

Учебно-практическая лаборатория «Центр компьютерных технологий». Программное обеспечение - комплект приложений MS Office (MS Word, MS Power Point, MS Excel, MS Access). Система статистических расчетов IBM SPSS. Используемое оборудование: комплекты специализированной мебели, компьютерная техника с доступом к сети Интернет.

# РАЗДЕЛ 3. Требования к самостоятельной работе студентов в рамках освоения дисциплины

Самостоятельная работа студентов – способ активного, целенаправленного приобретения студентом новых для него знаний, умений и компетенций без непосредственного участия вэтом процессе преподавателей.

Самостоятельная работа по дисциплине является единым видом работы, которая может состоять из нескольких заланий.

Студенты заочной формы обучения сдают самостоятельную работу не позднее, чем за три недели до даты промежуточной аттестации по дисциплине, при этом результаты аттестации должны быть объявлены студентам не позднее, чем за одну неделю до даты промежуточной аттестации по дисциплине.

Сроки сдачи работы преподаватель объявляется на первом занятии по дисциплине.

#### **Методические рекомендации по выполнению самостоятельной работы**

При выполнении самостоятельных работ создаются и редактируются файлы в MS Word, MS Power Point, MS Excel, MS Access.

Результаты выполнения заданий в этих программах загружаются в раздел аттестации самостоятельной работы на Учебном портале.

В связи с тем, что все файлы, кроме задания в MS Word, не предполагают наличие титульного листа и других возможностей по оформлению текста самостоятельной работы, к ним соответствующие требования не применяются.

#### **Критерии оценки самостоятельной работы:**

1) соответствие выбранных статистических алгоритмов поставленной задаче;

2) корректность интерпретации таблиц файла Output;

3) корректность и обоснованность выводов при ответе на вопрос задания;

4) оригинальность, креативность выполнения контрольной работы.

#### **Оформление самостоятельной работы:**

Титульный лист: Образец титульного листа определяется Положением об аттестации учебной работы студентов института, и опубликован на сайте [www.psysocwork.ru](http://www.psysocwork.ru/) раздел «Учебный процесс» / «самостоятельная работа».

Требования к оформлению самостоятельной работы:

- параметры страницы (210х297 мм) А4;

- интервал полуторный;

- шрифт 12, TimesNewRoman;

- выравнивание по ширине;

- поля страницы: левое – 2 см, правое – 1,5 см, верхнее – 2 см, нижнее – 2 см.;

- все страницы должны иметь сквозную нумерацию арабскими цифрами в верхнем правом углу;

- все задания в рамках самостоятельной работы должна быть скреплены в единый документ, листы должны быть пронумерованы;

Файлы, выполненные в MS Power Point, MS Excel, MS Access не предполагают наличие титульного листа и других возможностей по оформлению текста самостоятельной работы, к ним соответствующие требования не применяются.

# **3.1. Задания для самостоятельной работы по каждой теме (разделу) учебнотематического плана**

Общее количество часов отведенных на выполнение самостоятельной работы:

38 часов для очной формы обучения

- **Подготовить презентацию (эссе, реферат)** по одной из следующих тем (выбор темы осуществляется в соответствии с номером по журналу):
- Технология "клиент-сервер".
- Преодоление проблемы несовместимости интерфейсов в компьютерных сетях.
- Протокол коммуникации, виды протоколов.
- Области и цели применения локальных сетей.
- Основные сервисы сети Интернет.
- $-$  IP-адрес.
- Основные услуги, предоставляемые пользователям системой WWW.
- Организация системы информационно-коммуникационного поиска сети Интернет.
- Сравнительная характеристика систем информационно-коммуникационного поиска.
- Основные виды технологий мультимедиа.
- Устройства "виртуальной реальности", принципы их работы.
- Мультимедийный компьютер.

Выполнить расчеты прожиточного минимума в электронных таблицах (инструкция в файле).

Обработать базу данных граждан из социально незащищенных категорий населения (инструкция в файле).

#### **3.2. Критерии оценки результатов выполнения самостоятельной работы**

Оценка самостоятельной работы осуществляется в соответствии с Положением об аттестации учебной работы студентов института в рамках балльно-рейтинговой системы оценки учебной работы студентов.

Баллы БРС присваиваются следующим образом:

- 30 баллов – самостоятельная работа выполнена в срок, в полном объеме, все работы достойны отличной оценки;

- 25 баллов – самостоятельная работа выполнена в срок, в полном объеме, все работы в среднем достойны хорошей оценки;

- 20 баллов – самостоятельная работа выполнена в срок, в полном объеме, все работы в среднем достойны оценки не ниже хорошей;

- 10 баллов – самостоятельная работа выполнена в срок, в не полном объеме (не менее 75% заданий), все работы в среднем достойны удовлетворительной оценки;

- 0 баллов – самостоятельная работа выполнена в срок, в полном объеме, все работы в среднем достойны неудовлетворительной оценки.

#### **РАЗДЕЛ 4. Фонд оценочных средств**

# **4.1. Материалы, обеспечивающие методическое сопровождение оценки качества знаний по дисциплине на различных этапах ее освоения**

К основным формам контроля, определяющим процедуры оценивания знаний, умений, навыков, характеризующих этапы формирования компетенций по дисциплине «Информационные технологии в практике социальной защиты населения» относится рубежный контроль (контрольная работа), промежуточная аттестация в форме зачёта по дисциплине.

Критериями и показателями оценивания компетенций на различных этапах формирования компетенций являются:

- знание терминов, понятий, категорий, концепций и теорий по дисциплине;

- понимание связей между теорией и практикой;

- сформированность аналитических способностей в процессе изучения дисциплины;

- знание специальной литературы по дисциплине.

### **Шкала оценивания<sup>3</sup>**

Результаты успешной сдачи зачетов аттестуются оценкой «зачтено», неудовлетворительные результаты оценкой «не зачтено».

«Зачтено» выставляется в случае, если студент продемонстрировал достаточный уровень владения понятийным аппаратом и знанием теории и закономерности учебной дисциплины, решения профессионально-ориентированных задач и междисциплинарных ситуаций.

«Не зачтено» выставляется в случае если студент не продемонстрировал необходимый минимум теоретических знаний и понятийного аппарата, умений решать практические задачи.

Шкала перевода оценки из пятибалльной системы в систему «зачтено»/«не зачтено»:

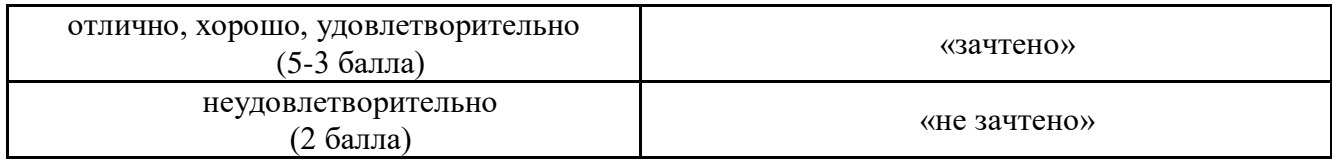

#### **ОТЛИЧНО (5 баллов)**

<u>.</u>

Обучающийся показывает **высокий уровень теоретических знаний**: **глубоко знает** принципы и методологию использования ИТ в практике СЗН. **Адекватно применяет** ИТ для организации информационного обмена и массовых коммуникаций в практике СЗН.

<sup>&</sup>lt;sup>3</sup> Критерии оценивания могут уточняться и дополняться в соответствии со спецификой дисциплины, установленных форм контроля, применяемых технологий обучения и оценивания

**Эффективно** использует АРМ в профессиональной деятельности. **Качественно организует и оптимизирует** электронный документооборот, **эффективно внедряет** профессиональный инструментарий осуществления профессиональной деятельности в сфере социальной работы с использованием ИТ. **Успешно применяет** ИТ в работе с СУБД и статистическом учете. **Самостоятельно проводит** оценку и корректировку методов и приемов осуществления профессиональной деятельности в сфере социальной работы с использованием ИТ.

Аргументирует выдвигаемые положения, приводит убедительные примеры, обнаруживает аналитический подход в освещении различных концепций, делает содержательные выводы, демонстрирует знание специальной литературы в рамках учебной программы и дополнительных источников информации. На вопросы отвечает четко, логично, уверенно, по существу. Способен принимать быстрые и нестандартные решения.

Многоплановое (комплексное) решение профессионально-ориентированной задачи (кейса)

### **ХОРОШО (4 балла)**

Обучающийся показывает **достаточный уровень теоретических знаний**: знает принципы и методологию использования ИТ в практике СЗН. **Не всегда** может применить ИТ для организации информационного обмена и массовых коммуникаций в практике СЗН. **В целом достаточно успешно** использует АРМ в профессиональной деятельности. Организует и оптимизирует электронный документооборот, внедряет профессиональный инструментарий осуществления профессиональной деятельности в сфере социальной работы с использованием ИТ. Применяет ИТ в работе с СУБД и статистическом учете. Проводит оценку и корректировку методов и приемов осуществления профессиональной деятельности в сфере социальной работы с использованием ИТ.

При ответе допускает незначительные ошибки, неточности по критериям, которые не искажают сути ответа. В целом содержательно отвечает на дополнительные вопросы. При этом примеры, иллюстрирующие теоретическую часть ответа, приводит не вполне развернуто и обоснованно.

Решение профессионально-ориентированной задачи (кейса) с незначительными ошибками и неточностями.

### **УДОВЛЕТВОРИТЕЛЬНО (3 балла)**

Обучающийся **показывает поверхностное владение** теоретическими знаниями, понятийным аппаратом - слабо знает принципы и методологию использования ИТ в практике СЗН. **Не всегда** может применить ИТ для организации информационного обмена и массовых коммуникаций в практике СЗН. **Затрудняется** использовать АРМ в профессиональной деятельности, организовывать и оптимизировать электронный документооборот и внедрять профессиональный инструментарий осуществления профессиональной деятельности в сфере социальной работы с использованием ИТ. **Не в полной мере** владеет навыками применения ИТ в работе с СУБД и статистическом учете. **Слабо** владеет навыками проведения оценки и корректировки методов и приемов осуществления профессиональной деятельности в сфере социальной работы с использованием ИТ.

Продемонстрированные базовые знания частичные, отрывочные, бессистемные, теоретические и практические аспекты проблемы не связаны. В основном не может ответить на дополнительные вопросы и привести адекватные примеры

Решение профессионально-ориентированной задачи (кейса) содержит существенные ошибки и неточности.

#### **НЕУДОВЛЕТВОРИТЕЛЬНО (2 балла)**

Обучающийся **показывает крайне низкий уровень** владения теоретическими знаниями и понятийным аппаратом – не знает принципы и методологию использования ИТ в практике СЗН. **Не всегда** может применить ИТ для организации информационного обмена и массовых

коммуникаций в практике СЗН. **Затрудняется** использовать АРМ в профессиональной деятельности. **Не в полной мере** знает, как организовывать и оптимизировать электронный документооборот и как внедрять профессиональный инструментарий осуществления профессиональной деятельности в сфере социальной работы с использованием ИТ. **Не владеет** навыками применения ИТ в работе с СУБД и статистическом учете. **Слабо** владеет навыками проведения оценки и корректировки методов и приемов осуществления профессиональной деятельности в сфере социальной работы с использованием ИТ.

Ответ содержит ряд серьезных ошибок, выводы поверхностны или неверны. Не может привести примеры из реальной практики. Неуверенно и логически непоследовательно излагает материал. Неправильно отвечает на дополнительные вопросы или затрудняется с ответом.

Профессионально-ориентированная задача (кейс) не решена или содержит грубые ошибки.

| Номер  | Название темы                                                  | Код изучаемой                |
|--------|----------------------------------------------------------------|------------------------------|
| темы   |                                                                | компетенции                  |
| Тема 1 | Основные концепции, методология, направления работы и правовые | $O\Pi K-1$ , $O\Pi K-4$      |
|        | основы использования ИТ в практике СЗН                         |                              |
| Тема 2 | Массовые коммуникации и информационный обмен в практике СЗН    | $OIIK-1$ , $OIIK-4$          |
| Тема 3 | Электронный документооборот и АРМ в практике СЗН               | $O\Pi K-1$ , $O\Pi K-4$      |
| Тема 4 | СУБД и статистический учет в практике СЗН                      | $O$ $\Pi$ K-1, $O$ $\Pi$ K-4 |

**4.2. Формирование компетенций в процессе освоения дисциплины**

**4.3. Описание форм аттестации текущего контроля успеваемости (рубежного контроля) и итогового контроля знаний по дисциплине (промежуточной аттестации по дисциплине)**

Формы Рубежного контроля и Промежуточной аттестации по дисциплине соответствуют Положению об аттестации учебной работы студентов института.

**Рубежный контроль (текущий контроль успеваемости)** – проводится в форме контрольной работы по темам «Работа в СУБД» и «Вычисления в электронных таблицах». Контроль проводится на одном из плановых занятий и занимает 45 минут. Критерии оценки: правильное или в основном правильное выполнение заданий – аттестация, неправильное или в основном неправильное выполнение заданий – неаттестация.

**Промежуточная аттестация** по дисциплине является итоговой проверкой знаний и компетенций, полученных студентом в ходе изучения дисциплины.

Промежуточная аттестация по дисциплине проводится в виде зачета. Промежуточная аттестация проводится в соответствии с требованиями Положения об аттестации учебной работы студентов института.

**4.4. Типовые контрольные задания или иные материалы, необходимые для оценки знаний, умений, навыков, характеризующих этапы формирования компетенций в процессе освоения дисциплины**

#### **Примерные вопросы к зачёту**

- 1. Основные концепции и направления использования ИТ в практике СЗН
- 2. Методология использования ИТ в практике СЗН
- 3. Правовые основы использования ИТ в практике СЗН
- 4. Организация массовых коммуникаций и информационного обмена.
- 5. Организация АРМ и электронного документооборота
- 6. Основные функции текстовых и графических редакторов.

7. Основные функции интернет-браузеров, органайзеров и почтовых клиентов. «Облачные» технологии, «тонкий» клиент

8. Электронные таблицы как основная форма работы с большими массивами данных, создание и форматирование электронных таблиц.

9. Типы и особенности ввода данных (классификация, систематизация, группировка, категории, структура).

10. Технология обработки различных данных: построение и редактирование списков, сортировка и фильтрация, создание сводных таблиц, построение диаграмм.

11. Проведение расчетов с использованием встроенных функций и алгоритмов, создание и редактирование пользовательских, понятие макроса

12. Информационно-коммуникационная безопасность, виды угроз информационнокоммуникационной безопасности.

13. Персональные данные и другая защищаемая информация. Правовые основы защиты информации

14. Пользователь и владелец информации, доступ к информации, организация и ограничения доступа (учетная запись пользователя), защита от несанкционированного доступа.

15. Вредоносные программы, виды вредоносных воздействий, защита информации

16. Интернет-ресурсы по социальной работе.

17. Компьютерный мониторинг, опрос, психодиагностика (принципы, методы и технологии)

18. Сбор, хранение и систематизация данных, базы данных.

19. Статистическая обработка данных на компьютере. Возможности и ограничения статистических программных пакетов

20. Графические и мультимедийные возможности информационно-коммуникационных технологий. Обучающие (развивающие), коррекционные и реабилитационные программы

# Примеры типовых заданий в форме теста для инвалидов и лиц с ограниченными возможностями здоровья:

1. При работе с базами данных MSAccess тип данных поля «Мастер подстановок» используется для...

1.1. создания связей между таблицами базы данных

1.2. создания внедренных (связанных) объектов в таблице базы данных

1.3. создания гиперссылок в таблице базы данных

2. При работе с базами данных MSAccess тип данных поля, позволяющий вводить текст объемом более 255 знаков, называется...

2.1. «Текстовый»

2.2. «Поле объекта  $\overline{OL}$   $E$ »

2.3. «Поле MEMO»

3. При работе с базами данных MSAccess поля таблицы отображаются в столбцах (вертикально) в случае если включен...

3.1. режим Формы

3.2. режим Таблицы

3.3. режим Конструктора

4. При работе с базами данных MSAccess режим Схемы данных предоставляет доступ...

4.1. только к структуре базы данных

4.2. только к значениям базы данных

4.3. и к значениям, и к структуре базы данных

### Пример типового практико-ориентированного задания

#### Типовое залание 1.

Создайте мультимедийную демонстрацию в MS Power Point по актуальной проблеме в сфере СЗН.

#### Типовое залание 2.

Выполните выборку данных из общего массива в базе данных в MS Access по заданным критериям, сформируйте запрос и отчет, выполните экспорт в MS Excel и произведите вычисления статистических показателей.

#### РАЗДЕЛ 5. Глоссарий

Алгоритм - набор общепонятных предписаний (человеку или компьютеру), по последовательности действий превращающих исходные данные в конечный результат.

**Архитектура ЭВМ** – общая логическая организация вычислительного комплекса. Вычислительные комплексы могут подключаться по различным каналом связи, образуя вычислительную сеть. Сети бывают локальные (Ethernet) и глобальные (Internet).

База данных – упорядоченный набор некоторых данных (например, картотека).

Банк данных состоит из баз данных и систем управления базами данных.

Блок-схема - ориентированный граф, графически изображающий алгоритм, в виде послеловательности инструкций. имеющей древовидную структуру. Состоит И3 стандартизированных обозначений.

Величины - все, что можно как-то задать. Бывают переменными и константами. Значения величин называют ланными.

Вычислительный комплекс - набор устройств, которые соединены посредством стандартного интерфейса.

Граф - математическая структура, состоящая из узлов (выражающих объекты), дуг (нессиметричные отношения) и ребер (симметричные отношения). Граф, состоящий только из дуг, называют ориентированным, только из ребер - неориентированным. Суть, модель для отражения связей в информационно-коммуникационных отношениях.

Данные - известные значения, которые можно изменять.

Диалог человека и ЭВМ, организуется посредством диалогового интерфейса (система раскрывающихся окон и меню). Ведется по сценарию (некая последовательность действий человека и компьютера), обеспечивающиму выполнение задачи.

Диалог может быть активным или пассивным В активном - инициатива диалога принадлежит человеку, а в пассивном - машине, которая в случае затруднений, обеспечивает оператора дополнительными информационно-коммуникационными сообщениями  $\mathbf{M}$ подсказками (выбор из меню – система сама предлагает тебе выбрать одно из того, что она может сделать).

Запоминающие устройства – составная часть ЭВМ, реализующие функцию памяти. Характеризуются емкостью (в гига/мега/кило/байтах, 1 килобайт = 210 = 1024 байт) и быстродействием (в миллисекундах). Информация в них хранится в двоичном виде. Бывают постоянные (ПЗУ,  $ROM - 'read only memory' - BIOS| KOMIIDFepa)$  и перезаписываемые (все остальное). Перезаписываемая память бывает оперативная (ОЗУ, RAM – 'random-access memory') и внешняя (жесткие (винчестеры), гибкие (дискеты) диски, кассеты для стриммера (устройство для записи на магнитную пленку), оптические диски (CD-ROM), картриджи, перфокарты и пр.).

Информация во внешней памяти имеет файловую структуру.

Интерфейс - совокупность правил, алгоритмов и характеристик средств подключения

устройств к компьютеру (Стандартный разъем – техсредство, правильно соединенные контакты в разъеме – правило, одинаковое понимание буковки на клавиатуре человеком и компьютером определяется алгоритмом передачи данных).

Информационно-коммуникационное моделирование - построение информационнокоммуникационных моделей.

Информационно-коммуникационные модели - суть, математические, но могут кроме чисел и математических действий содержать величины любых других типов и действия с ними. Например, картотека, библиотечный каталог.

Информационно-коммуникационные отношения - связь объектов в информацонной модели. Бывают внешние (только объектов) и внутренние (объектов и их свойств). Употребляются иерархические (древовидной структуры) и реляционные отношения.

Искусственный интеллект - особый раздел информатики. Основная задача этого раздела - научить компьютеры "лумать", т.е. оперировать не только формализованными ланными, а вообще любыми.

Исполнитель - человек или устройство (компьютер), способное подчиняться командам. Команды исполнителя образуют систему, в которой указано, что за чем идет, и что от чего зависит. Для того чтобы исполнитель работал по алгоритму, алгоритм должен быть представлен в этой системе (написан на языке программирования, переведен с китайского на русский и т.п.)

команда – с использованием программной директивы, которую пользователь должен точно знать заранее.

Модель - система, элементы которой находятся в отношении подобиям к элементам моделируемой системы. Концептуальная модель отражает систему представлений, формальная - отношений. Бывают частично формализованные модели.

Объект - элемент, обладающий свойствами.

Операционные системы (ОС) исполняют функции огранизации файловой систем, обслуживания ввода-вывода (интерфейсные возможности), имеют свои комманды. Современные ОС, например Windows - мультизадачные, т.е. могут одновременно выполнять несколько программ.

Прикладные программы – реализуют все остальные функции компьютера (Word, Excel, Corel Draw, и т.д.).

Применение ЭВМ в обучении позволяет уменьшать нагрузку на преподавателей, одновременно повышая качество преподавания. Автоматизированные обучающие системы могут быть реализованы на базе локальных или глобальной сети.

Программирование - составление программы по заданному описанию. Включает

постановку задачи (разработка технического требования - специального документа, в котором заказчиком для программиста прописано все, что должна и чего не должна делать программа), системный анализ (делаемый программистом - попытка понять, как реализовать требование), проектирование (обычно нисходящее, т.е. от начала к концу, от сложного к простому, или модульное - с разбитием сложной программы на несколько простых), собственно написание программы, тестирование и отладка, оформление сопроводительной документации  $\mathbf{M}$ возможное техническое сопровождение.

Программное обеспечение (ПО) включает системное (операционные системы как DOS, Windows и программы-оболочки, как Norton Commander, Far) и прикладное (все остальные программы).

Программы-оболочки помогают работать с файловой системой и командами ОС (Проводник, WinCommander и др.)..

Процессор – основное устройство компьютера. Управляет вычислительными процессами, производит вычисления. Является исполнителем алгоритмов, записанных в виде программ. Состоит из устройства управления и арифметически-логического устройства.

Состав команд – логические, арифметичские и другие операции (инструкции), которые может выполнить процессор. В зависимости от состава команд процессоры характеризуются по типам. Чем больше состав, тем сложнее процессор.

Система управления базами данных - совокупность программ, сопоставимых по сложности с операционными системами, предоставляющих пользователю удобный доступ к ланным.

Трансляторы, интерпретаторы. Чтобы программа, написанная на формальном языке программирования, могла быть выполнена компьютером - ее нужно транслировать (перевести) в машинные коды. Есть два способа такого перевода:

интерпретация - каждое предложение программы отдельно транслируется и сразу исполняется. Характерно для языков низкого уровня (Assembler, Basic).

компиляция - трансляция и исполнение разделены по времени. Характерно для языков высокого уровня (Паскаль, Си и т.д.).

периферийные (внешние) устройства компьютера, Устройства ввода/вывода предназначенные для обмена информацией с пользователем и/или другим компьютером. Стандартные - это дисплей, клавиатура, принтер. Существуют устройства одновременного ввода-вывода, например модем.

Формат команд - способ кодировки и расположения элементов команды.

Экспертные системы(ЭС) - комплексы программ, выполняющие роль экспертовконсультантов при решении проблем, для которой еще не разработано формализованной теории решений. Используются там, где невозможно дать однозначный ответ на поставленный вопрос. Являются практическим применением искусственного интеллекта. Каждая ЭС ориентирована на решение определенного круга залач в заланной предметной области. Она содержит сведения о состоянии предметной области (декларативное знание) и сведения о способах решения задач (процедурные или эвристические знания).

Языки программирования- формальные алгоритмические языки, предложения на которых могут исполнять машины. Имеют словарь, содержащий слова, числа, и другие символы, вместе называемые знаками (сюда же относят служебные слова - процедуры и функции языка) и синтаксис языка - систему правил, определяющих построение предложений языка.

**BIOS** - программы операционной системы, хранящиеся в постоянной памяти компьютера (ROM). В настоящее время чаще всего используются BIOS фирм AMI, AWARD, PHOENIX и Т.Д.

cache (кэш) - сверхбыстрый буфер для хранения данных, располагающийся «между» процессором и оперативной памятью. Наличие кэша может увеличить производительность компьютера на 10-15%. Размер кэша определяет его эффективность, типичный размер – от 32 до 256 Кбайт.

CD-ROM - компакт-диск, иногда - дисковод для воспроизведения информации, записанной на компакт-лисках.

**chat** (беседа) – беседа с другом в режиме онлайн.

cracker (кракер) - хакер, «взломщик» компьютерных программ.

**DIMM** Наиболее  $\frac{1}{2}$ типмикросхемпамяти (dual in-line memory module). быстродействующие микросхемы памяти.

dot - точка. Применительно к дисплею обычно указывается ее размер.

dpi - число точек на дюйм (обычно - разрешающая способность принтера или иного устройства).

**DRAM** - динамическая память, наиболее часто применяемый тип устройства микросхем памяти.

**e-mail** - сокр., электронная почта.

fax-modem (факс-модем) - устройство, сочетающее возможности телефакса и модема.

**FDD** (Floppy Disk Drive) – дисковод для гибких дисков (дискет).

Flash - флэш-память, вид оперативной памяти, хранящий информацию даже при отключении электропитания.

**FTP** (File Transfer Protocol) – протоколпередачифайлов. Набор протоколов, с помощью которых можно передавать файлы с одного компьютера на другой.

**HDD (Hard Disk Drive)** – жесткий диск (винчестер).

**LAN** – локальная вычислительная сеть.

**laser printer** – лазерный принтер.

**log** (журнал) – запись работы компьютера.

**login** (вход, начало сеанса связи) – получение доступа к компьютеру после ввода имени и пароля.

**LPT** – обозначение параллельного порта,

**macro** (макрос) – ключевая строка или короткое имя, использующаяся для ссылки на более обширный текст.

**modem** (модем) – **мод**улятор/**дем**одулятор - устройство для передачи данных между компьютерами через телефонную сеть. Обычно для модема указывается его максимальная скорость работы (в бодах, т.е. битах в секунду), а также поддерживаемые им стандарты передачи данных.

**motherboard** (материнская плата, системная плата) – главная плата компьютера, содержащая основной микропроцессор, сопроцессор (если он есть), память и т.д.

**MPEG** – тип сжатия видеоданных. Используется в видеодисках. MPEG-1, обеспечивает вывод изображения с разрешением 320х240 точек с частотой 30 кадров в секунду (качество, соответствующее бытовому видеомагнитофону VHS).

**multiplexing** (мультиплексирование) – Использование различных модуляционных частот для одновременной передачи нескольких сигналов.

**net** – сокр. от network – сеть, две и более машин, соединенные вместе с целью обмена данными.

**notebook** (ноутбук) – портативный компьютер «книжного» формата, обычный размер –  $30x21x3-4$  см, вес – 2-4 кг.

**OEM** – изготовитель оборудования. Обычно имеется в виду комплектация чего-либо для производителей оборудования (без документации, красивой коробки и т.д.).

**PC** – персональный компьютер (personal computer).

**Plug and Play** – подключай и работай, тип устройств с облегченной (автоматической или полуавтоматической) настройкой прим подключении к компьютеру.

**post** – опубликование письма, статьи, рассказа и т.д. путем его пересылки в область сообщений.

**ppm (pages per minute)** – число страниц в минуту (скорость печати).

**protocol** (протокол) – набор правил, используемых программным обеспечением для взаимодействия с аппаратным обеспечением.

**RAM (ОЗУ)** – оперативнаяпамять (Random Access Memory). Размер оперативной памяти

измеряется в мегабайтах (М, Мб, Mb) или килобайтах (К, Кб, Kb). Типичный размер – от 1 Мбайта до 64 Мбайт.

**ROM (Read Only Memory, ПЗУ)** – память в компьютере, доступная только для чтения, содержит программы тестирования компьютера, часть операционной системы (BIOS) и т.д.

**scanner (сканер)** – устройство для ввода изображений в компьютер.

**SCSI** – стандарт интерфейса устройств SCSI, обеспечивающий высокую скорость обмена данных. Используется в основном в компьютерах, в которых требуется обеспечить большую скорость обработки данных, серверах локальных сетей и т.д.

**SDRAM** (Synchronous DRAM) – синхронизируемая динамическая оперативная память, быстродействующий вариант оперативной памяти, применяется в основном в дорогих высокопроизводительных компьютерах.

**serial port** – последовательный порт (используется для подключения мыши, внешних модемов и т.д.).

**SIMM** – наиболее часто используемый тип микросхем памяти (single in-line memory module) с расположением контактов на одной стороне микросхемы. В основном используются 72-контактные SIMM.

**SVGA** (SuperVGA) – адаптеры дисплеев, обеспечивающие как возможности адаптера VGA, так и работу в графическом режиме с разрешением 800х600 точек, а часто и в режимах с большим разрешением.

**TFT** – тип дисплеев на цветной активной матрице (обычно используются в портативных компьютерах). Обеспечивают яркие и насыщенные цвета.

**TrueType** –формат масштабируемых шрифтов.

**UNIX** – ОС, созданная Кеном Томпсоном и Аеннисом Ричи из Computer Research Group.

**UPS** – устройство бесперебойного электропитания.

**РСI** – вид шины передачи данных, используемый для работы с высокоскоростными устройствами. Применяется практически во всех современных компьютерах.

**С** (Си), Си++ – мощные языки программирования, на которых написана ОС Windows.

**101-key keyboard –** 101-клавишная клавиатура.

### **РАЗДЕЛ 6. Информационное обеспечение дисциплины**

### **6.1. Перечень рекомендуемой литературы, необходимой для освоения дисциплины**

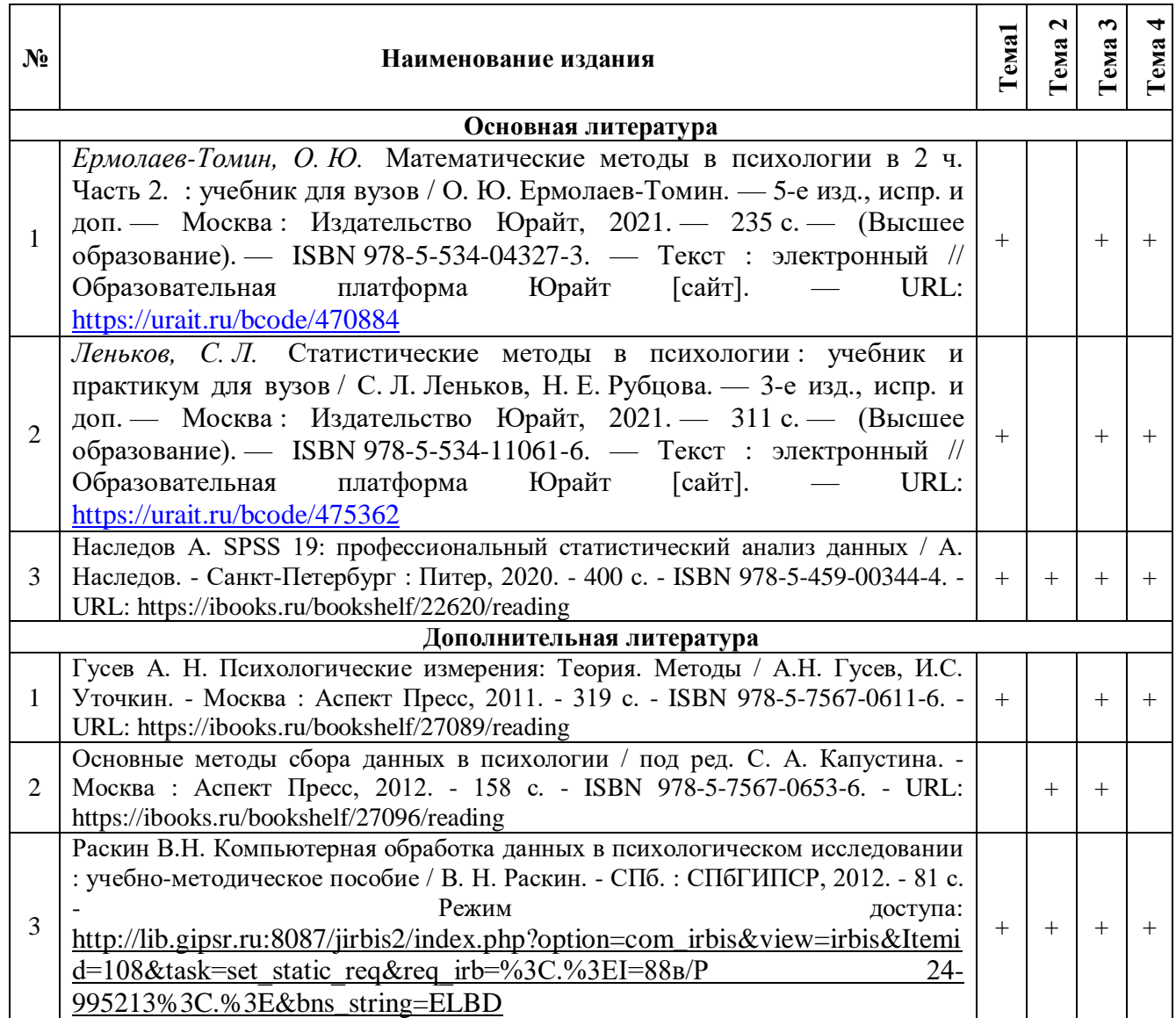

# **6.2. Перечень ресурсов информационно-коммуникационной сети «Интернет», используемых при освоении дисциплины**

LeanSPSS: учись работать с SPSS [Электронный ресурс]. – Режим доступа: [http://www.learnspss.ru](http://www.learnspss.ru/)

Ruspss: SPSS в психологии и социальных науках [Электронный ресурс]. – Режим доступа: [http://community.livejournal.com/ru\\_spss](http://community.livejournal.com/ru_spss)

# **6.3. Перечень программного обеспечения, профессиональных баз данных и информационных справочных систем, необходимых для изучения дисциплины**

В рамках дисциплины используется следующее лицензионное программное обеспечение (MS OFFICE – Word, Exсel, PowerPoint) и обучающие платформы (1-С: Электронное обучение. Корпоративный университет, MS Teams).

В учебном процессе используются следующие информационные базы данных и справочные системы:

Гарант-Образование: информационно-правовое обеспечение: [сайт]. – Москва. – Обновляется в течение суток. – URL: <http://study.garant.ru/> (дата обращения: 28.04.2021). – Режим доступа: для авториз. пользователей.

Электронная библиотека СПбГИПСР // Библиотека СПбГИПСР: [сайт]. – Санкт- $\text{Herep6vpr},$  [2014] – – – URL: [http://lib.gipsr.ru:8087/jirbis2/index.php?option=com\\_irbis&view=irbis&Itemid=456](http://lib.gipsr.ru:8087/jirbis2/index.php?option=com_irbis&view=irbis&Itemid=456) (дата обращения: 28.04.2021). – Режим доступа: для авториз. пользователей.

Электронный каталог // Библиотека СПбГИПСР: [сайт]. – Санкт-Петербург, [2014] –. – URL: [http://lib.gipsr.ru:8087/jirbis2/index.php?option=com\\_irbis&view= irbis&Itemid=435](http://lib.gipsr.ru:8087/jirbis2/index.php?option=com_irbis&view=%20irbis&Itemid=435) (дата обращения: 28.04.2021).

ЮРАЙТ: образовательная платформа: [сайт]. – Москва, 2013 –. – URL: <https://urait.ru/> (дата обращения: 28.04.2021). – Режим доступа: для авториз. пользователей.

East View: information services: [сайт]. – [Москва], [1989] –. – URL: <https://dlib.eastview.com/browse/udb/12> (дата обращения: 28.04.2021). – Режим доступа: для авториз. пользователей.

ibooks.ru: электронно-библиотечная система: [сайт]. – Санкт-Петербург, 2010 –. – URL: [https://ibooks.ru](https://ibooks.ru/) (дата обращения: 28.04.2021). – Режим доступа: для авториз. пользователей.

Заведующая библиотекой  $\Gamma$ .Л. Горохова

(подпись, расшифровка)